Ausgabe 02, 01.11.2012

Datenrettung-Tipps.com

# Daten richtig sichern Nie wieder "Datenverlust"! - So geht's

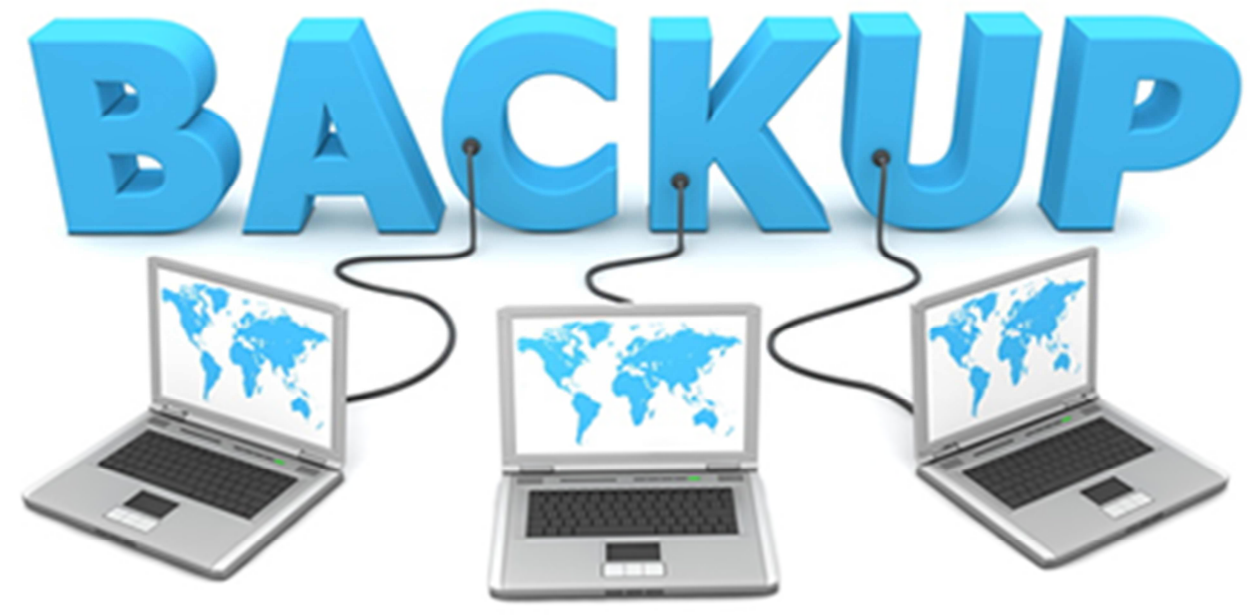

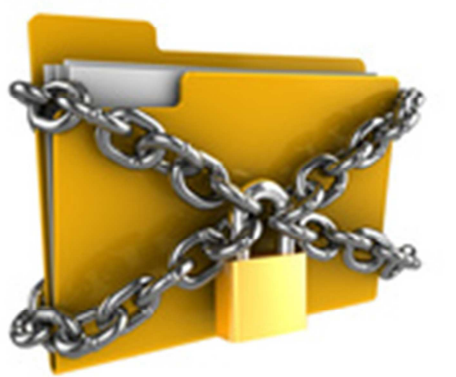

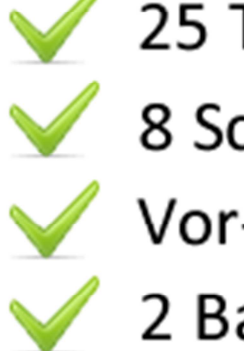

25 Tipps 8 Schritte Vor-/Nachteile 2 Backup-Pläne

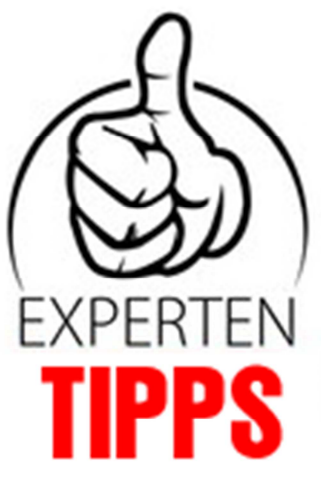

# DATENRETTUNG TIPPS

# Daten richtig sichern? So geht's!

Eine Datensicherung ist so lange überflüssig, bis Daten verloren gehen. Das Thema Datensicherung wird häufig gerne vernachlässigt, da es meist mit Arbeitsaufwand verbunden ist. Aber wer schon einmal einen Datenverlust und mit den daraus resultierenden Folgen konfrontiert wurde, ist schnell vom "wird schon nichts passieren" –Denken geheilt.

Täglich erhalte ich von vielen unserer Kunden folgende Frage: ,,Wie sichere ich meine Daten richtig, damit ich nie wieder einen Datenverlust erleiden muss?". Bis dato habe ich immer versucht jedem Kunden die Möglichkeiten/Unterschiede und richtige Backup-Strategie telefonisch und am Whiteboard zu erklären, jedoch werden diese Art von Anfragen in letzter Zeit zu viel, dass ich nicht mehr jedem ein individuelles Backup-Konzept erstellen kann. Darum geht es in dieser Ausgabe rein um das Thema "Daten richtig sichern". Als ich früher Geschäftsführer der general networks IT GROUP war, konnte ich sehr viele Erfahrungen im Bereich Datenrettung und Datensicherung sammeln. Diese Firma beschäftigte sich hauptsächlich mit der Erstellung von Netzwerk- und Backupplänen für jegliche IT-Struktur um Datenverlust zu vermeiden und um auf alle Ausfälle vorbereitet zu sein. Wir haben Sicherungskonzepte für Privatpersonen bis hin zu Konzernen wie OMV, KUKA Roboter,… erstellt.

## **Ausgabe 02, 01.11.2012**

Nie wieder Datenverlust! Das richtige Backup-Konzept.

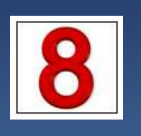

8 Schritte zum richtigen Backup-Plan. Hier zeige ich Ihnen Schritt-für-Schritt wie Sie Ihren eigenen Backup-Plan Realität werden lassen.

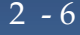

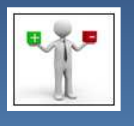

Vor-/Nachteile der verschiedenen Backup-Medien. Hier sehen Sie auf welchen Medien Sie konkret Ihre Daten abspeichern sollen.

7-13

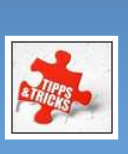

25 Tipps, wie Sie Ihre Daten richtig sichern.

**Bonus:** 

Hardware Empfehlungen für Ihre Datensicherung.

15 - 17

14

*"Wenn Ihnen Ihre Daten wichtig sind, fangen Sie sofort mit dem "richtig sichern" an!* 

Heute möchte ich mit Ihnen mein Wissen in diesem Bereich teilen, damit Sie in Zukunft keinen Datenretter benötigen, auch wenn es gegen unser Geschäft spricht, ist unsere Mission den Menschen zu helfen!

Ich möchte gleich anmerken, dass ich hier nur einige Tipps bzw. Sicherungsstrategien und Sicherungsmedien vorstelle. Ich kann nicht garantieren, dass Ihre Daten mit den hier vorgestellten Tipps auch zu 100 % gesichert werden. Für einen evtl. Datenverlust trage ich selbstverständlich keine Verantwortung.

In diesem Ratgeber fokussiere ich mich auf das richtige sichern im Privat-Haushalt bzw. als Kleinunternehmer. Dazu werde ich im Anschluss zwei mögliche Backup-Pläne vorstellen.

# In 8 Schritten zum perfekten Backup-Plan.

#### **Schritt 1: Gibt es bereits ein Backup?**

- o Ja, bei einem Datenverlust kann ich nur lachen! (Bitte das bereits erstellte Backup-Medium sofort prüfen! Bei Firmen: Funktioniert das Sicherungsband/Medium/Software auch richtig? Ein Test wäre nicht schlecht, um zu sehen, ob man auch tatsächlich die Daten ohne Probleme rücksichern kann bzw. ob die Daten auch korrekt gesichert wurden.)
- o Ja, aber ich bin mir nicht sicher. (Sofort prüfen, wo sich das Backup-Medium befindet und welcher Datenbestand gespeichert wurde. Falls es keines gibt, sofort ein Backup mit dieser Checkliste erstellen.)
- o Nein, ich habe keine Sicherung und möchte gerne eine professionelle Sicherung erstellen. (Befolgen Sie diesen Ratgeber bis zum Schluss und handeln Sie danach. Die meisten Datenverluste kommen zustande, weil man sich einfach nicht die Zeit dazu genommen hat.)

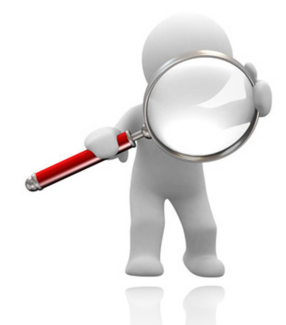

*Suchen Sie jetzt nach Ihrer Sicherung und vergewissern Sie sich, dass diese auch funktionstüchtig und aktuell ist.*

#### **Schritt 2: Was soll gesichert werden?**

- o gesamter Computer
- o wichtige Ordner
- o Bei einem Datenverlust oder einem Festplatten-Crash möchte ich rasch normal weiter arbeiten können, wie wenn nichts gewesen wäre.

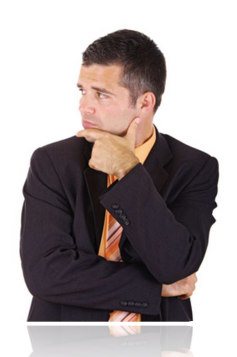

*Entscheiden Sie sorgfältig, welche Daten Sie sichern wollen.*

#### **Schritt 3: Definition der Wichtigkeit Ihrer Daten**

- o massives /großes Problem (wenn die Daten weg sind, würde der Verlust tragisch sein)
- o mittleres Problem (Datenverlust wäre verkraftbar, jedoch wird die manuelle Wiederbeschaffung der Daten viel Zeit/Geld kosten)
- o Ich bin nicht unbedingt auf die Daten angewiesen. *Priorisieren Sie Ihre*

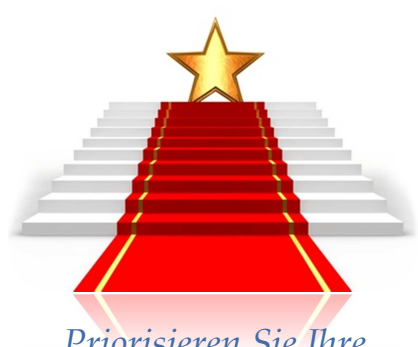

*wichtigsten Ordner / Dateien.* 

#### **Schritt 4: Sortierung nach der ABC-Pyramide**

- o Gibt es einen speziellen Ordner, Datenbank, Dokument, welches immer gesichert und aktuell sein muss? (Priorität A)
- o Genügt es nur einen Ordner zu sichern, auf den Rest kann ohne weiteres bei einem Datenverlust verzichtet werden? (Priorität B)
- o Es ist zwar schön, wenn diese Daten gesichert werden, jedoch wäre der Verlust nicht tragisch. Ein Backup wäre jedoch trotzdem nicht schlecht. (Priorität C) *Priorisieren Sie die Wichtigkeit*

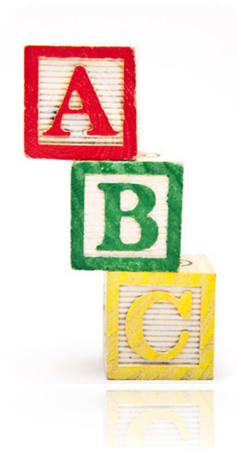

*nach der ABC Pyramide.* 

#### **Schritt 5: Berechnen Sie nun Ihre Datenmenge**

o Welche Datenmenge soll gesichert werden: \_\_\_\_\_\_\_\_\_\_\_\_\_\_\_\_\_\_ (MB, GB, TB)

#### **Schritt 6: Mögliche Backup-Medien für die Privatnutzung**

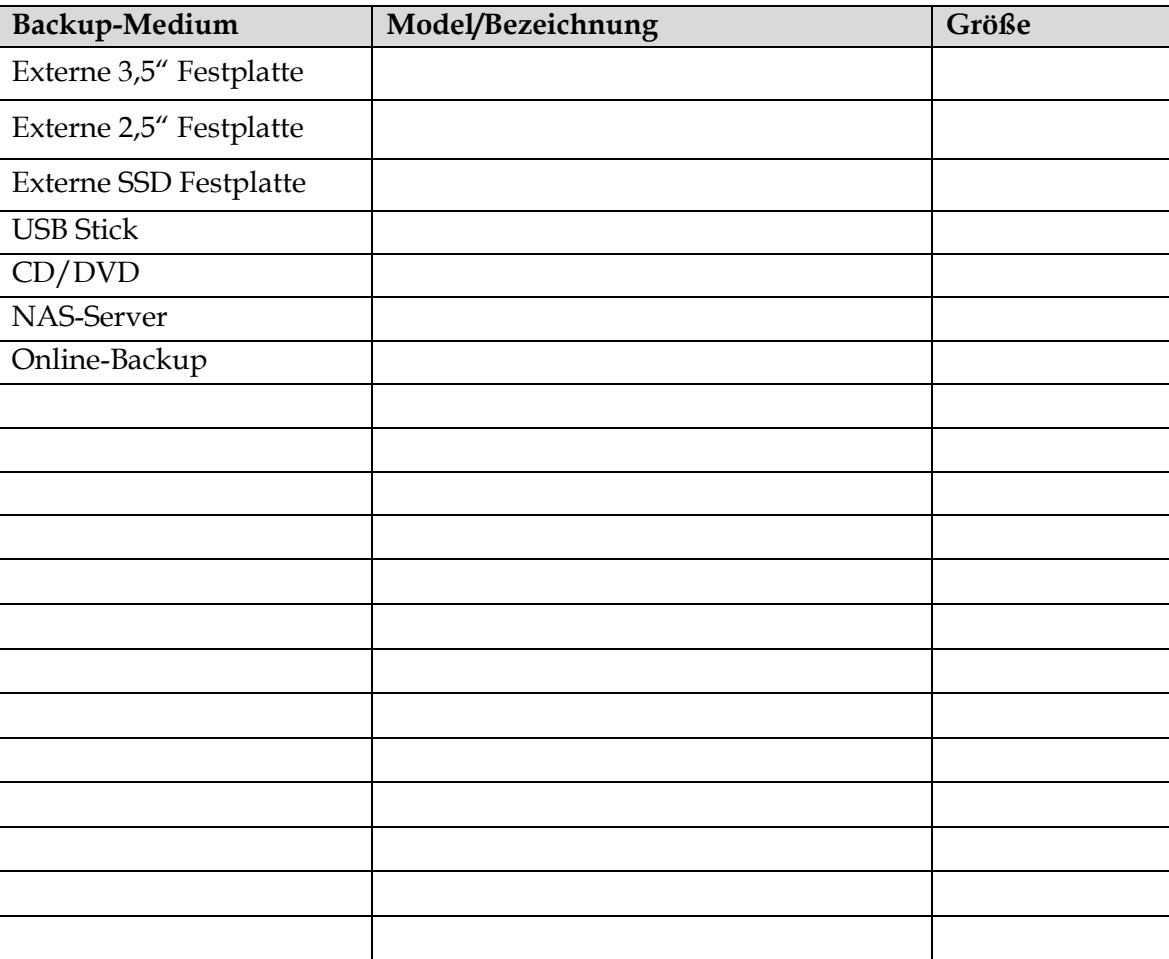

#### **Schritt 7: Eigenen Backup-Algorithmus erstellen**

Es können ohne weiteres mehrere Backup-Algorithmen für die oben definierten Wichtigkeiten erstellt werden (z.B. 3x am Tag eine Datenbank, täglich 1 Ordner, 1x die Woche die gesamte Festplatte, 1x im Monat externes Backup bzw. Klon erstellen,…).

So könnte Ihr Backup-Algorithmus aussehen:

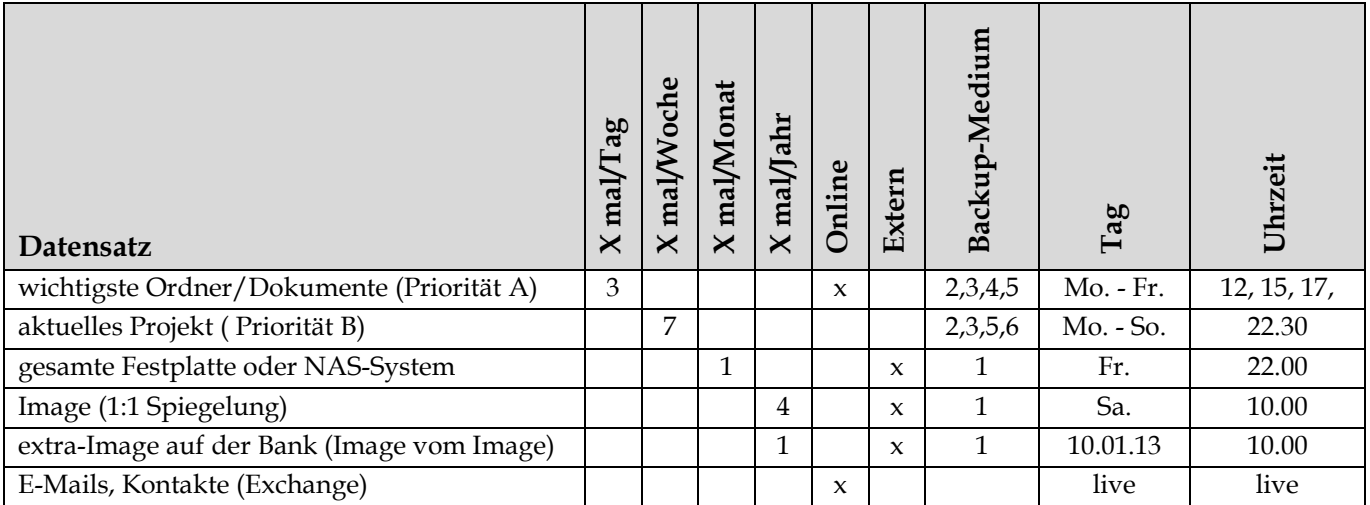

Jetzt definieren Sie Ihren eigenen Backup-Algorithmus:

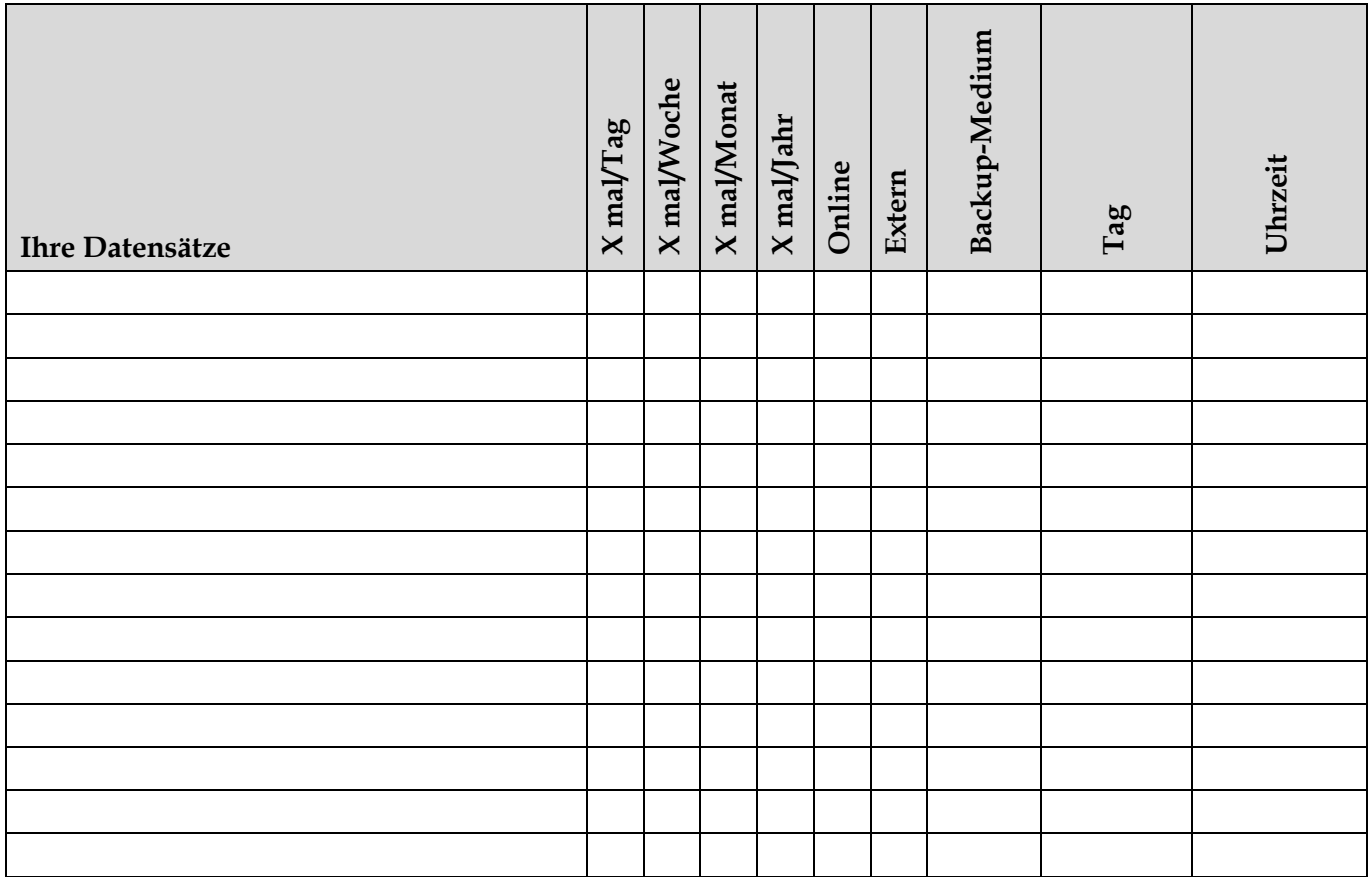

#### **Schritt 8: Backup-Plan (overview) erstellen**

**Beispiel 1:** In diesem Beispiel habe ich von einem kleinen Privathaushalt eine optimale und kostengünstige Backup-Lösung dargestellt:

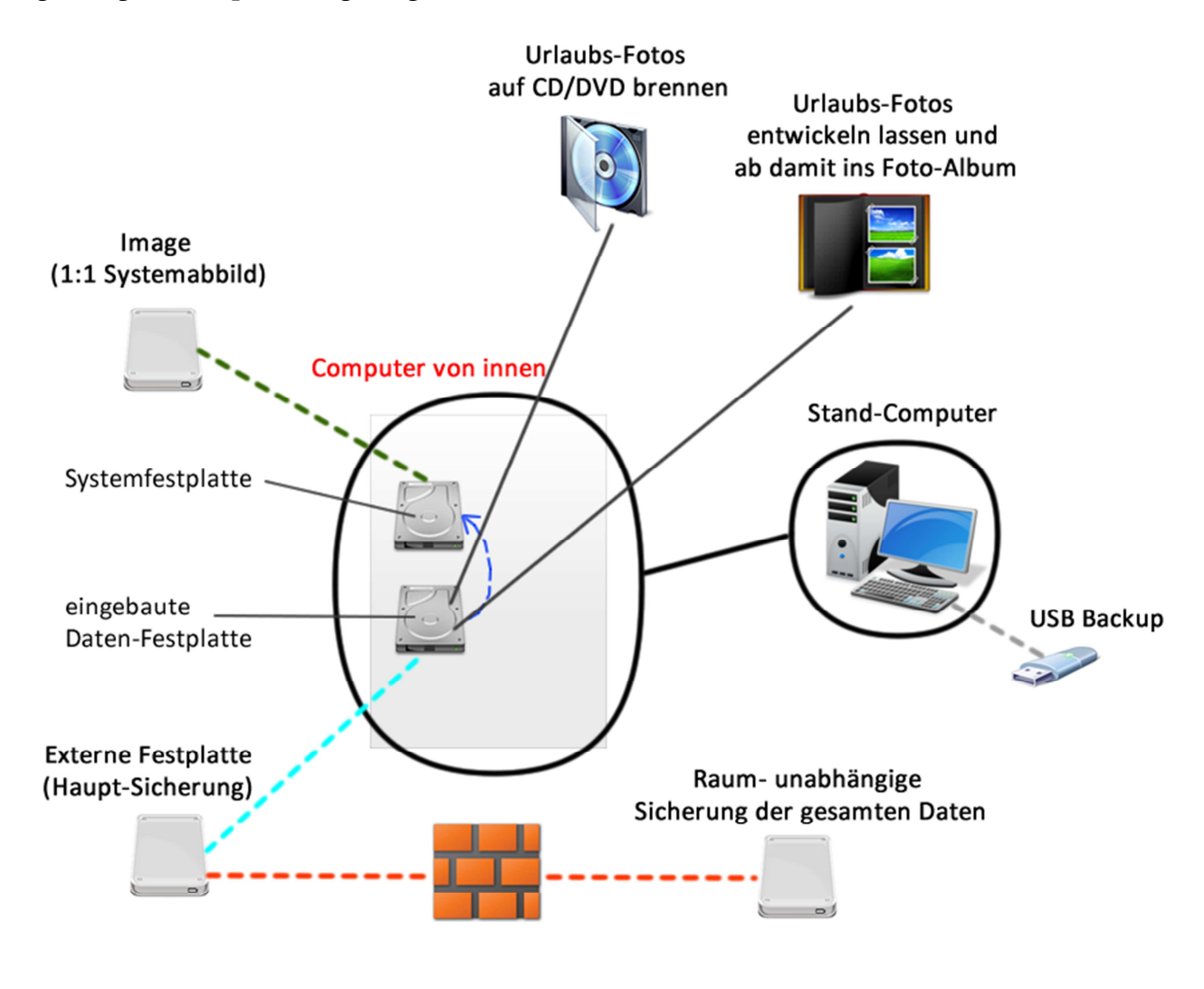

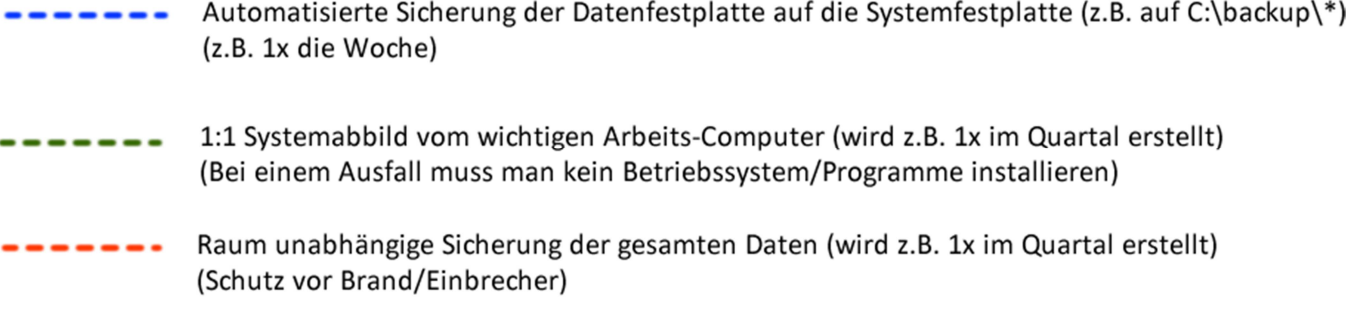

- Haupt-Sicherung auf eine externe Festplatte (z.B. 1x die Woche)
- USB-Backup der wichtigsten Unterlagen (sicher ist sicher!)

**Beispiel 2:** In diesem Beispiel habe ich von einem größeren Haushalt oder einem **Vor- bzw. Nachteile der jeweiligen Datenträger eingehen.** Kleinunternehmen einen möglichen Backup-Plan erstellt: **Schauen wir uns nun die verschiedenen Backup-Medien an. Jetzt werde ich detaillierter auf die** 

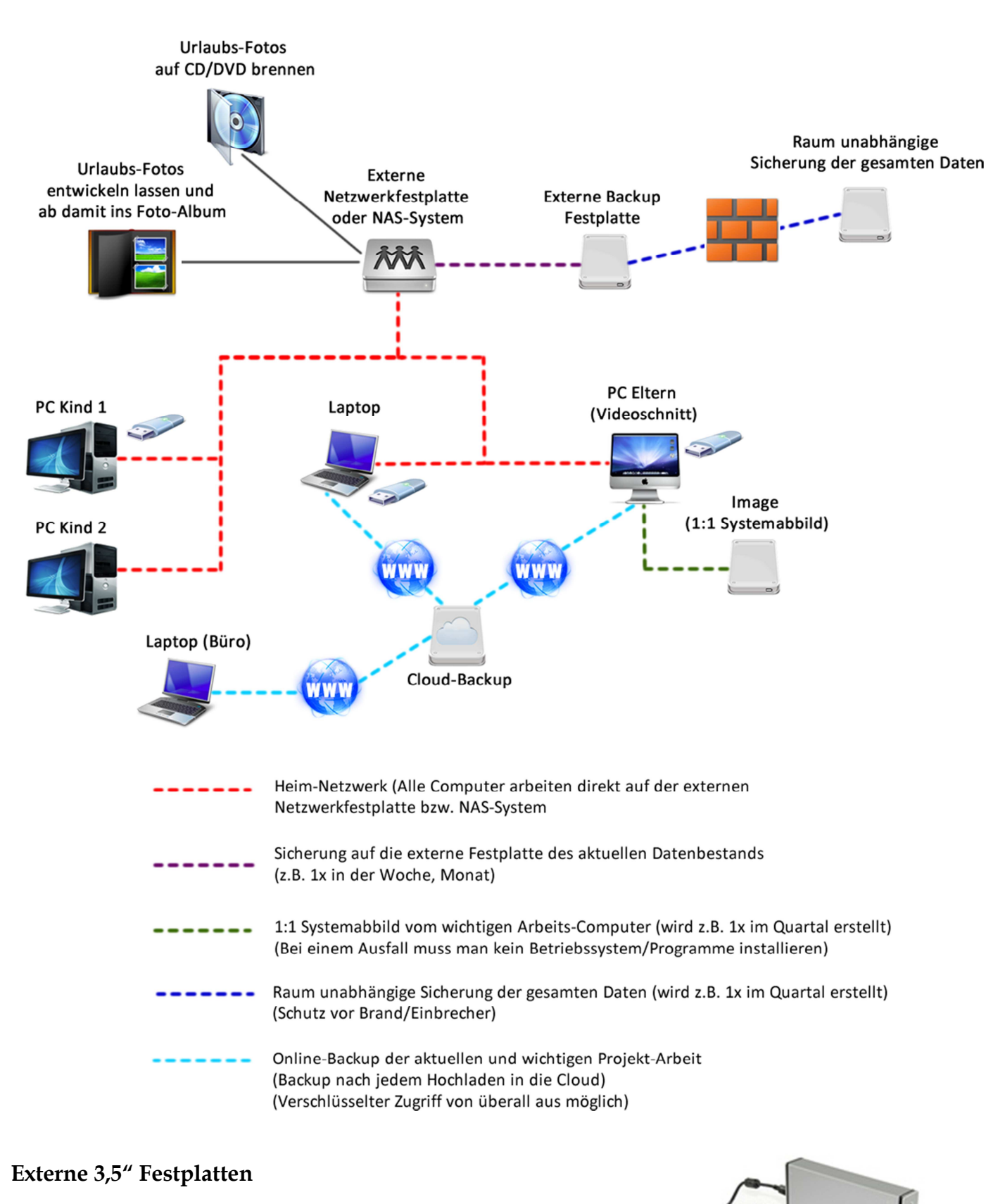

Eine externe 3,5" Festplatte ist das mit Abstand am häufig

#### Marko Huemer www.Datenrettung-Tipps.com

verwendete Backup-Medium. Zugleich auch das am meist gesehene Medium in unserem Datenrettungs-Labor. Kompakte und große Datenmengen sind schnell gesichert. Auch wenn es am häufigsten bei externen Festplatten zu einem Datenverlust kommt, die Vorteile sind so groß, dass ich bei einer großen Anzahl von Datenvolumen empfehle die Daten auf eine externe Festplatte zu sichern. Jedoch empfehle ich Ihnen immer ein Image (Spiegelung/Klon) vom Backup oder System zu erstellen. Am besten unmittelbar nach dem sichern.

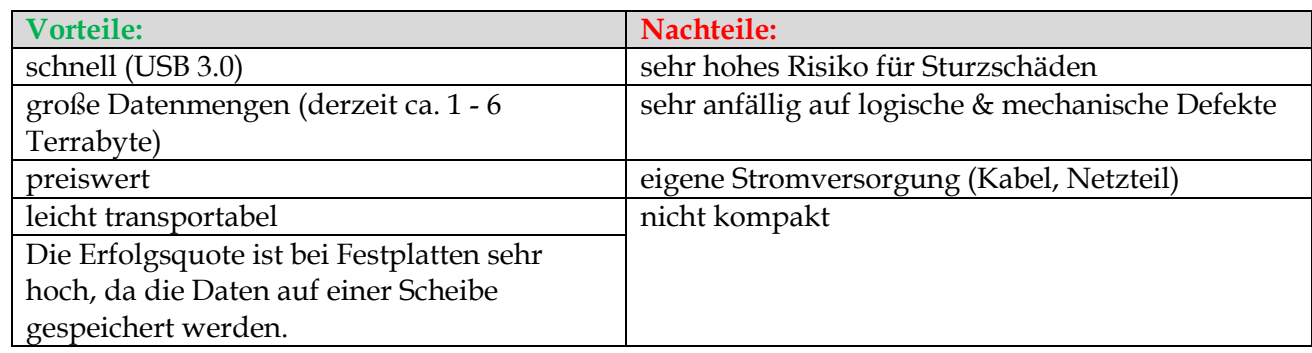

## **Externe 2,5" Festplatten**

Die 2,5" Festplatte ist im Vergleich zu einer 3,5" Festplatte wie ein kleines Wunder. So klein wie eine Zigaretten-Schachtel (nur dünner) und doch so unglaublich praktisch. Externe 2,5" Festplatten kommen nicht so häufig zur Datenrettung, da sie sehr selten aus der Hand fallen bzw. weil es hier schwer fällt am Stromkabel unabsichtlich anzuziehen.

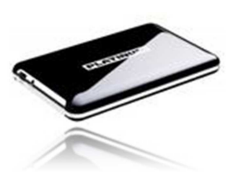

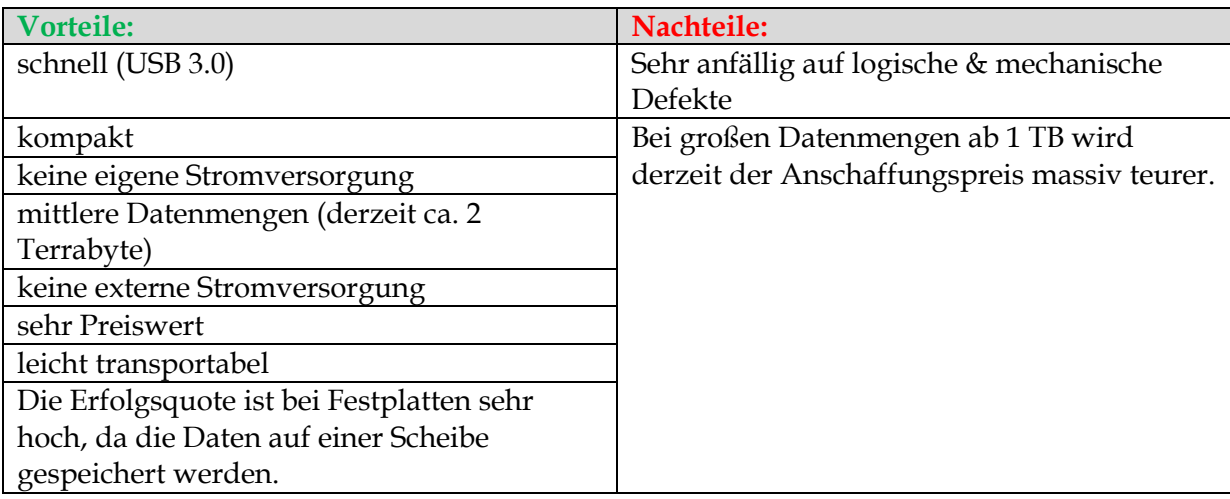

#### **Externe SSD Festplatten (Solid-State-Drive)**

Bei einem Computer ist die Festplatte die einzige Bremse gewesen. Bis die SSD Festplatten den Markt eroberten. Derzeit leider noch sehr teuer, jedoch dafür ULTRA-schnell, genau gesagt ca. 100 - 2000 MB/Sec. (Normale Festplatten mit SATA 2 ca. 75 -100 MB/Sec). In Zukunft wird die Technologie sicherlich in Richtung SSD Festplatten gehen. Wer Windows/Apple einmal mit einer Solid State Disk gebootet hat, will nie wieder eine normale Festplatte. Jedoch aus der Sicht des Datenretters sind SSD Festplatten mit mechanischen Beschädigungen eine Qual. Wenn einmal ein wichtiger Chip tot ist, sind die Daten

wirklich für immer weg. Bei einer normalen Festplatte sind die Daten auf einer Scheibe gespeichert, da kann man nur hoffen, dass der Lesekopf diesen Sektor nicht zu stark zerkratzt hat. Dieses Medium nutzt man hauptsächlich für das Betriebssystem damit sich die Ladezeiten deutlich verkürzen.

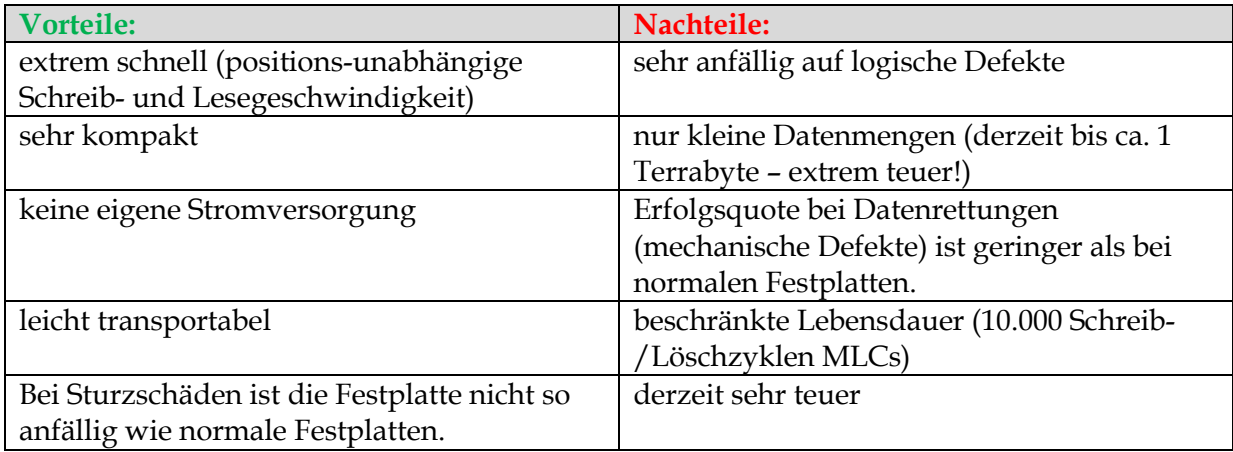

#### **4 Tipps zur richtigen Nutzung von Festplatten, um Datenverlust im Vorfeld zu vermeiden:**

- Setzen Sie Ihre Festplatte keinen hohen Temperaturen oder extremen Witterungen bzw. Feuchtigkeit aus.
- Reißen Sie die Festplatte nie einfach aus dem USB Port. Auch sollte man die Festplatte sicher Entfernen (Klicken Sie mit der rechten Maustaste auf den Speicher und wählen Sie ''Sicher entfernen'') bevor Sie sie aus dem Computer ziehen.
- Lassen Sie die Festplatte nicht für lange Zeit eingesteckt im Computer. Wenn Sie die externe Festplatte benutzen möchten, stecken Sie diese an. Ich empfehle auch diese bei nicht-Gebrauch komplett vom Strom zu nehmen (Schutz vor Blitzen oder Stromschwankungen).
- SSD Festplatten sind nicht geeignet für eine Datenablage, sondern eher für Betriebssysteme zur Beschleunigung der Lade-/Lesegeschwindigkeit.

#### **USB Sticks**

Der Helfer in Not! Schnell, klein und extrem kompatibel. Fast überall gibt es einen Anschluss für USB Sticks. Früher waren die USB Sticks nicht empfehlenswert für Datensicherungen, da man nicht viel speichern konnte, jedoch gibt es derzeit schon USB- Sticks mit einem Speichervolumen von über 250 GB.

Die Sicherung auf USB Sticks geht meist sehr schnell, da der Stick oft griffbereit ist. Für kleine Datenmengen empfehle ich definitiv eine Sicherung auf einem USB Stick.

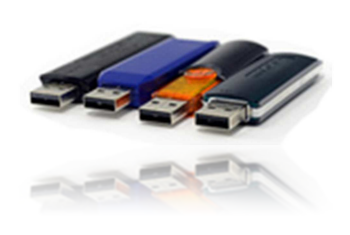

Die kleinen USB Sticks bis 64 GB fangen bei ca. 30 € an. Der Vorteil hier ist, dass man gleich zwei Sticks kaufen kann, um die Daten doppelt sichern zu können. Der Nachteil ist, dass die Sicherung oft nicht gefunden wird, weil der Stick an einem "sicheren" Ort ist und durch seine kleine Größe oftmals nicht gefunden wird.

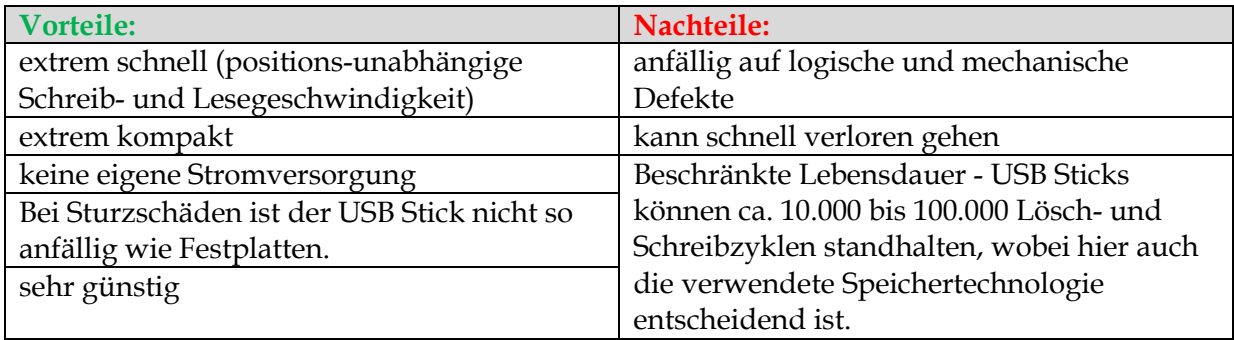

#### **5 Tipps zur richtigen Nutzung von USB Sticks, um Datenverlust im Vorfeld zu vermeiden:**

- Schließen Sie die Klappe des USB Sticks, um das Ansammeln von Staub auf den Konnektoren vorzubeugen.
- Setzen Sie Ihren USB Stick keinen hohen Temperaturen oder extremen Witterungen bzw. Feuchtigkeit aus.
- Reißen Sie den USB Stick nie einfach aus dem USB Port. Auch sollte man den USB Stick sicher Entfernen (Klicken Sie mit der rechten Maustaste auf den Speicher und wählen Sie ''Sicher entfernen'') bevor Sie Ihn aus dem Computer ziehen.
- Lassen Sie den USB Stick nicht für lange Zeit eingesteckt im Computer. Wenn Sie Ihn nicht benutzen, stecken Sie Ihn einfach aus.
- Erstellen Sie unbedingt eine Zweit-Sicherung Ihres USB-Sticks. Leider glauben sehr viele, dass USB Sticks unsterblich sind und sichern die "wichtigsten Daten" nur auf einem USB-Stick.

#### **CDs/DVDs**

Wer kennt sie nicht? Die runden Scheiben aus der Vergangenheit. Heutzutage gibt es schon viel bessere Speicherungs-Medien, doch trotzdem ist die CD/DVD kaum wegzudenken. Ein Vorteil bei einer CD bzw. DVD liegt speziell im Aufbewahrungs-Bereich. Sie ist also meist gut verschanzt im Kasten und dort sicher aufgehoben. Der Nachteil spiegelt sich an der Geschwindigkeit und an der Speicherkapazität.

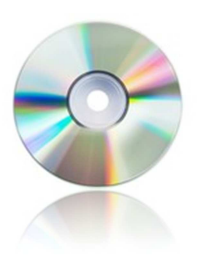

Einen Mythos möchte ich hier beseitigen: Manche glauben, wenn man CDs oder DVDs in die Nähe von Magneten legt, entsteht ein Datenverlust. Nein, Rohlinge sind keine magnetischen Speichermedien! Ein Datenverlust kann somit durch Magnetismus nicht entstehen.

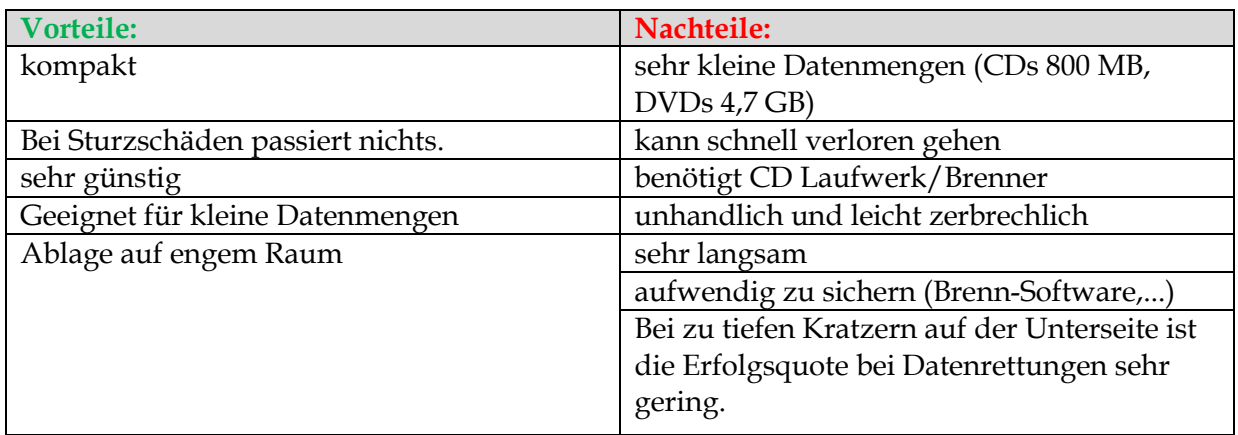

#### **3 Tipps zur richtigen Nutzung von CDs/DVDs, um Datenverlust im Vorfeld zu vermeiden:**

- Setzen Sie die Rohlinge keinen hohen Temperaturen oder extremen Witterungen bzw. Feuchtigkeit aus.
- Lassen Sie die CD/DVD nicht unnötig im Laufwerk.
- Verwahren Sie die Rohlinge stets im Plastik-Cover.

#### **NAS-Server**

Ein NAS-Server wird beim EDV-Fachhändler oftmals als Backup-System verkauft, jedoch ist dies das komplette Gegenteil von einem Backup-System. Der richtige Fachausdruck ist "Hochverfügbarkeits-System". Wer viele Datenmengen hat und bei einem Ausfall bewaffnet sein möchte, sollte mit so einem NAS-Server arbeiten. Jedoch müssen Sie eines bedenken: Die Ausfallwahrscheinlichkeit von so einem System ist viel größer als bei einer Festplatte.

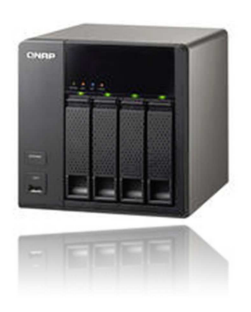

**Beispiel:** Nehmen wir an, wir haben ein Nas-System mit 4 Festplatten, einem Controller und einem Betriebssystem dahinter (meist Linux). Das bedeutet wir haben hier 6 mögliche Fehlerquellen. Das bedeutet zugleich, dass die Wahrscheinlichkeit für einen Ausfall 6x höher ist als bei einer Festplatte. Diese Quote kann man jedoch bis zu 50 % senken, indem man das System auf Raid 1 (Mirroring - Spiegelung der Daten) umstellt. Trotzdem erreicht man hier nicht die Ausfallsicherheit von einzelnen Festplatten. Diese Systeme werden auch bei Kleinbetrieben als Server verwendet. Wenn man mit einem NAS-System im Betrieb arbeitet, empfehle ich immer eine eigene Sicherung von diesem System zu erstellen. Entweder auf einer externen Festplatte oder auf einem eigenen "Backup-NAS-System". Dieses nach der Sicherung vom Strom nehmen. Wer das Thema Datensicherheit ernst nimmt, darf bei der Hardware nicht sparen.

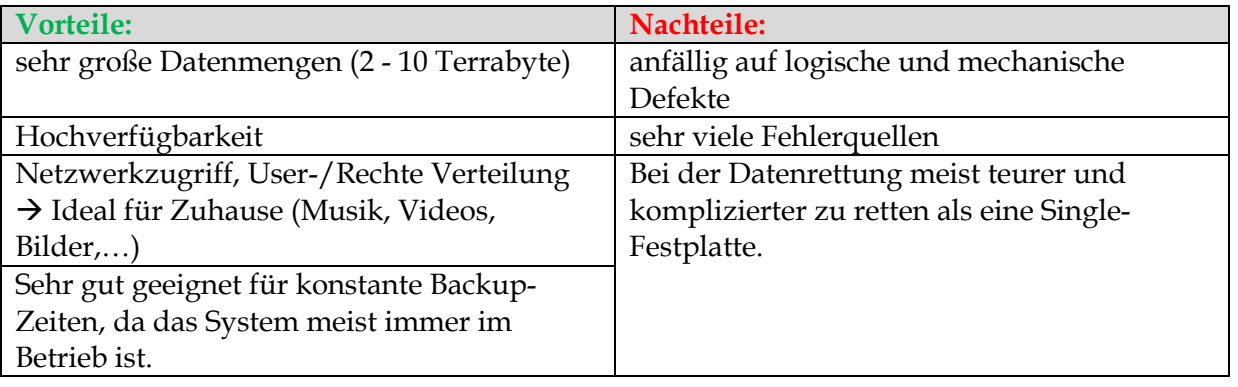

#### **4 Tipps zur richtigen Nutzung von NAS-Systemen, um Datenverlust im Vorfeld zu vermeiden:**

- Verwenden Sie neben einem NAS-System unbedingt ein eigenes Backup-System.
- Stecken Sie das Gerät nicht jeden Tag vom Strom ein und aus.
- Bei Gewitter, nehmen Sie das NAS-System unbedingt vom Strom.
- Sparen Sie nicht bei der Hardware! Günstige NAS-Systeme sind sehr unzuverlässig.

#### **Online Backup (Cloud-Backup)**

Bei Online-Datensicherungssystemen werden die Daten durch das Internet auf einem externen Server gesichert. Dieses Service bietet meist eine hohe Zuverlässigkeit und Ausfallschutz, jedoch sind diese Dienste auf Dauer sehr teuer und eventuell nicht immer ohne Sicherheitsrisiken für den Verbraucher. Durch den ständigen Kostenaufwand ist dieser Dienst eher etwas für kleinere Firmen und weniger für den Privatanwender geeignet.

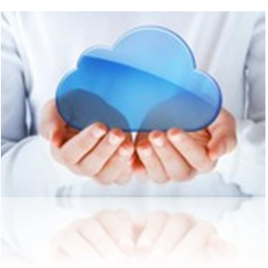

Sehr wichtige Dokumente würde ich trotz allem nicht auf einem fremden Server hochladen. Das User-Passwort kann ja jederzeit gehackt werden, z.B. durch einen Virus auf Ihrem Computer. Ideal genutzt sind diese Dienste für Projekte, z.B. Office oder Projektunterlagen, da Sie so jederzeit auf die aktuellen Unterlagen von jedem Computer und Ort

aus Zugriff auf diese Daten haben. Wenn man sich für so eine Backup-Methode entscheidet, empfehle ich Google Docs, iCloud (Apple), Mozy oder Drop-Box.

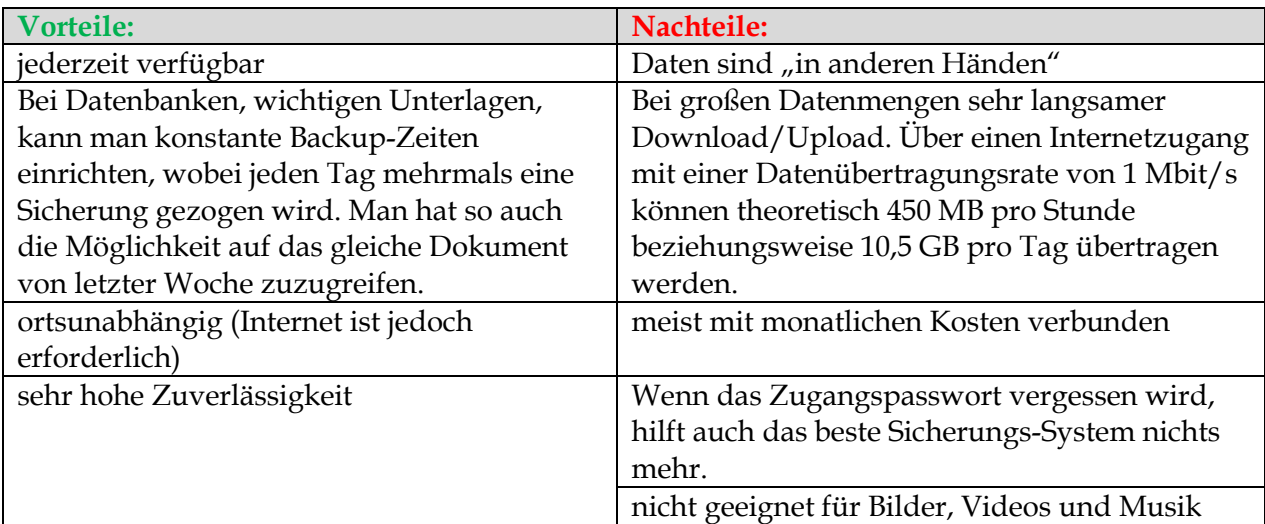

#### **5 Tipps zur richtigen Nutzung von Online-Backup-Systemen, um Datenverlust im Vorfeld zu vermeiden:**

- Wählen Sie Ihren Anbieter sehr sorgfältig aus! Wir erhalten sehr oft Datenrettungen von "Online Raid-Farmen".
- Vertrauliche Dokumente nicht hochladen.
- Nutzen Sie keine leichten Passwörter für Ihren Login für Ihr Online-Backup-System. (Tipp: www.sicherespasswort.com)
- Installieren Sie ein gutes Anti-Virus Programm mit einer Firewall auf Ihrem Betriebssystem.
- Konfigurieren Sie konstante Backup-Zeiten Ihrer wichtigen Unterlagen bzw. Ordner.

#### **Wo soll man seine Daten nun sichern?**

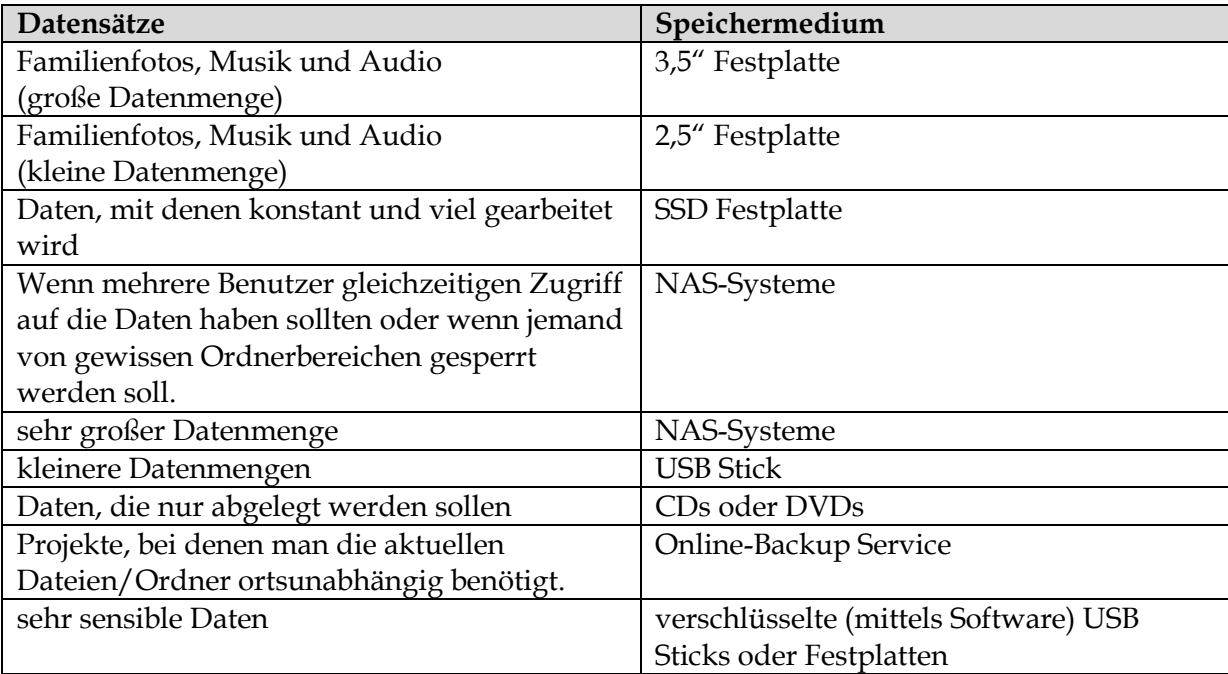

#### **Backup-Schemata**

• *Vollständig* 

Wählen Sie diese Methode, wenn Sie lediglich Voll-Backup-Versionen erstellen wollen.

• *Differentiell* 

Wählen Sie diese Methode, wenn Sie Backup-Ketten erstellen wollen, die nur vollständige und differentielle Backup-Versionen enthalten sollen. Dies bedeutet, dass alle Dateien und Ordner, die verändert oder neu-hinzugefügt wurden, über die bestehende Sicherung überschrieben werden.

• *Inkrementell* 

Wählen Sie diese Methode, wenn Sie Backup-Ketten erstellen wollen, die nur vollständige und inkrementelle Backup-Versionen enthalten sollen. Dies bedeutet, dass lediglich die Dateien und Ordner die verändert wurden, gesondert gesichert werden. Alle anderen Dateien wurden bereits gesichert.

- Siche<del>n S</del>ie Ihre Daten dopp Sieb Jhesser Beine dreifache Siches und der n
- Mindestens eine Sicherung sollte Raum/Ort unabhängig sein (Kaum jemand ist vor Einbrechern oder Brand geschützt)
- Prüfen Sie Ihre Sicherungen auf Funktionstüchtigkeit und Rücksicherung
- Verschlüsseln Sie sehr wichtige Daten mittels einer Verschlüsselungs-Software
- Sichern Sie in regelmäßigen Abständen
- Nutzen Sie eine Backup-Software (TIPP: Acronis) (Prüfen Sie jedoch regelmäßig die Ergebnisse der automatisierten Backup-Software)
- Sichern Sie immer inkrementell
- Nutzen Sie bei einer Backup-Software unbedingt die Berichterstattung (Sie werden per E-Mail informiert, ob die Sicherung ohne Probleme durchgeführt wurde bzw. falls es Probleme bei der Erstellung der Sicherung gab)
- Erstellen Sie ein Image Ihrer System-Festplatte (1:1 Systemabbild/Klon auf einer anderen Festplatte) (z.B. durch Acronis)
- Prüfen Sie regelmäßig Ihre Sicherungen
- Sichern Sie immer auf externen Datenträgern
- Erstellen Sie Komplettsicherungen und Teilsicherungen
- Bei wichtigen Unterlagen nutzen Sie zum Sichern auch das altbewährte Papier
- Schicken Sie sich selbst eine E-Mail mit wichtigen Dokumenten (Excel, PDF,...)
- Speichern Sie immer ab, bevor Sie ein Dokument ausdrucken
- Wenn Sie Outlook für Ihre E-Mails verwenden, sichern Sie die PST bzw. OST Datei auch extern ab
- Vergessen Sie auch nicht Ihre Lesezeichen von Ihrem Internetbrowser zu sichern
- Exportieren Sie aus Ihrem Handy Ihre Kontakte in eine Datei oder drucken Sie diese aus
- Es sollten mehrere Sicherungen unterschiedlicher Zeitpunkte vorhanden sein (inkrementell)
- Verwenden Sie keine einfachen Passwörter
- Verwenden Sie bei NAS-Systemen eine USV-Anlage, um Datenverlust zu vermeiden
- Falls Sie Ihren alten PC verkaufen möchten, nutzen Sie eine spezielle "Lösch-Software" und führen Sie den Löschvorgang mehrmals durch (Dies könnte ggf. mehrere Stunden dauern).
- Sichern Sie immer bevor Sie neue Programm-Versionen oder Windows-Updates durchführen
- Falls Sie manuell sichern bzw. kopieren/einfügen möchten, empfehle ich Ihnen die Software "Beyond Compare"
- Sichern Sie am besten "JETZT"

### **Empfehlungen für Backup-Software (Tools)**

#### **Acronis True Image Home**: Erstellt automatisierte Backups und Images (Klone von Festplatten)

Eines der besten und empfehlenswerten Backup-Tools am Markt. Wer Datensicherung ernst nimmt, sollte sich dieses Tool am Computer installieren.

**Preis:** ca. 50 €, diese Software ist jeden Cent wert!

**Infos zur Software:** https://www.softwaremonster.com/de/component/content/article/126 back-up-software/595-acronis-true-image-home-2013

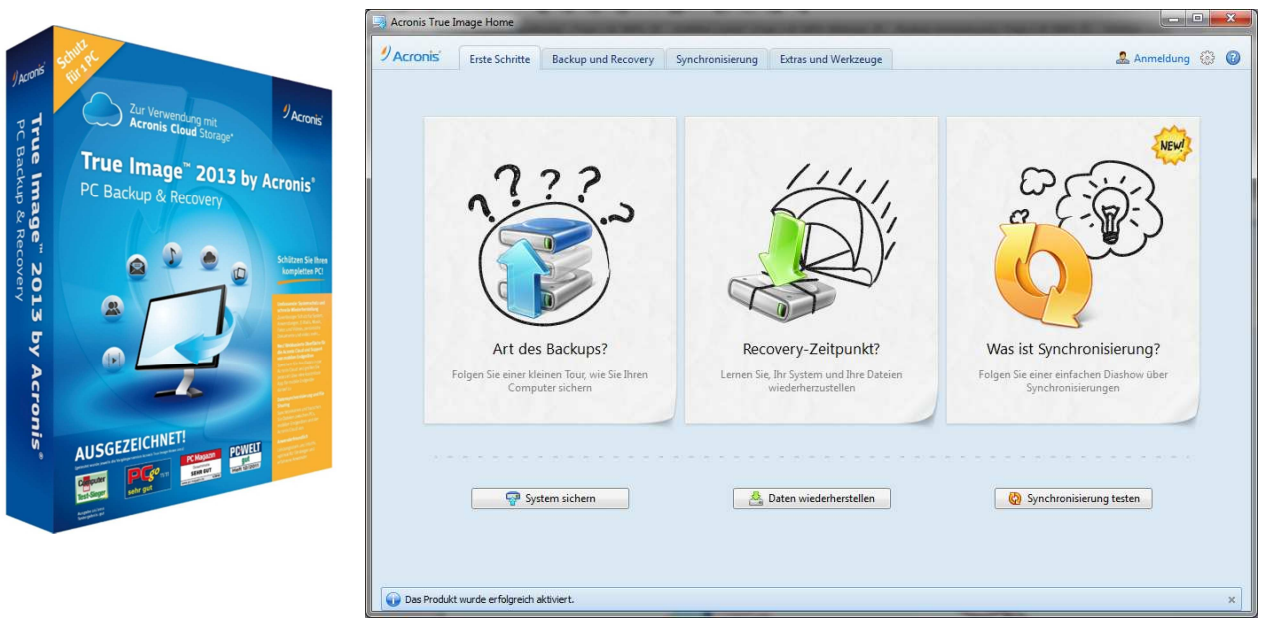

**BackUp Maker:** Erstellt Backups und spielt bei Bedarf die gesicherten Daten zurück.

Eine günstigere Alternative zu Acronis.

#### **Preis:** ca. 25 - 50 € **Infos zur Software:** www.ascomp.de

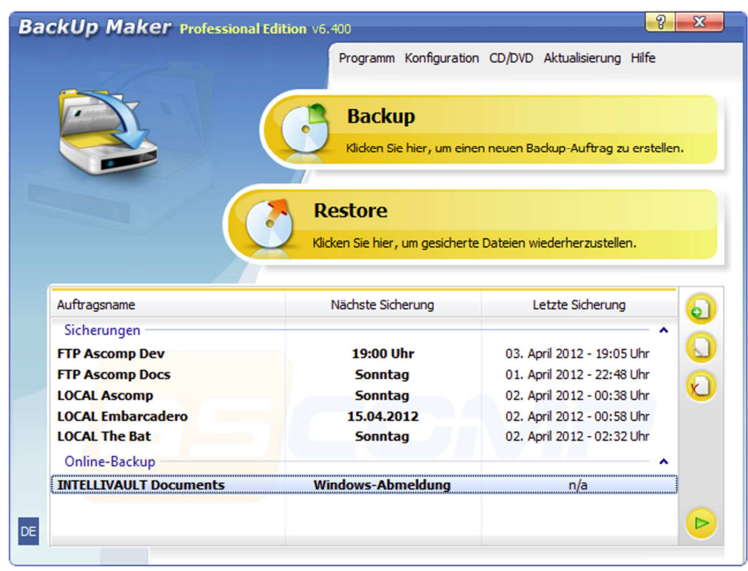

**Beyond Compare:** Vereinfacht das Kopieren und Einfügen von  $A \rightarrow B$ 

Wenn man große Datenmengen besitzt, ist dieses Tool sehr hilfreich. Speziell wenn der Kopiervorgang fehlschlägt, wird hier weiter kopiert und die Fehler kann man gesondert im Nachhinein nochmals kopieren.

## **Preis:** ca. 30 \$

**Infos zur Software:** http://www.scootersoftware.com/download.php

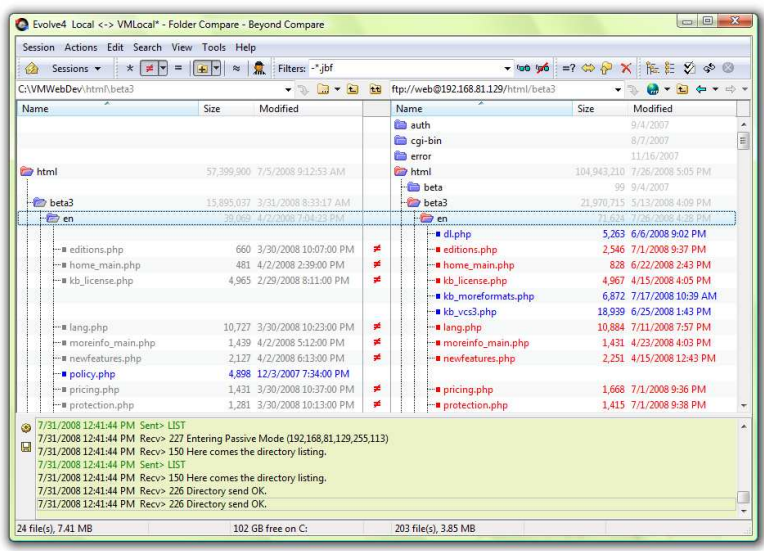

**Unter diesem Link können Sie noch ein wenig in der Kategorie Backup-Software stöbern:** 

https://www.softwaremonster.com/de/tools-security-tuning-antivirus/back-up-software

### **Kostenlose Backup-Tools:**

**TealBackup** 

BackUp Pro

NeatFreak Pack Plus!

FK's Verzeichnis Backup

Backup Assistant

Thundersave

Advanced Backup Manager

## Welche Festplatten sind wirklich gut?

Speziell wir Datenretter werden sehr oft gefragt, welche Festplatten sicher bzw. unsicher sind. Hier sind die Top drei Festplatten, die im Verhältnis zur Verkaufsanzahl und zur Datenrettung bei uns gut abschneiden.

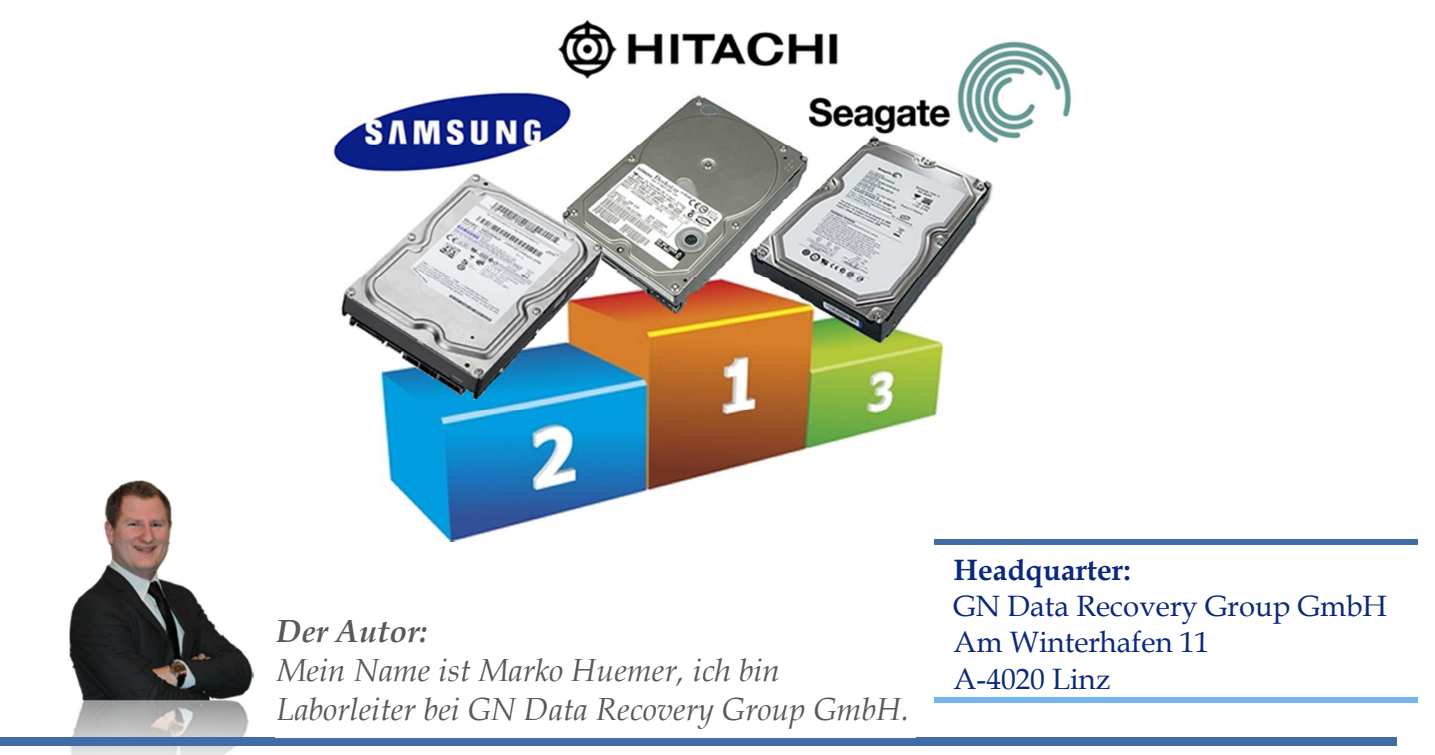

*Wenn Sie die oben vorgestellten Backup-Pläne umsetzen, werden Sie garantiert besser schlafen können. Ich hoffe, dieser Ratgeber hilft Ihnen Ihren individuellen Sicherungsplan zu erstellen und wünsche mir, dass Sie so rasch als möglich diesen Plan Realität werden lassen. Handeln Sie schnell! Ansonsten könnte es leicht passieren, dass wir uns bald telefonisch wegen einer Datenrettung unterhalten.* 

# Sie haben Ihre Daten verloren? Rufen Sie uns jetzt an!

**Unsere Standorte:** 

Berlin – München – Köln – Frankfurt – Hannover – Hamburg – Wien – Linz – Zürich - London

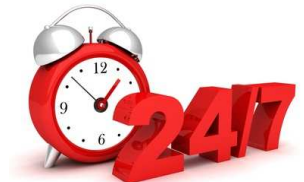

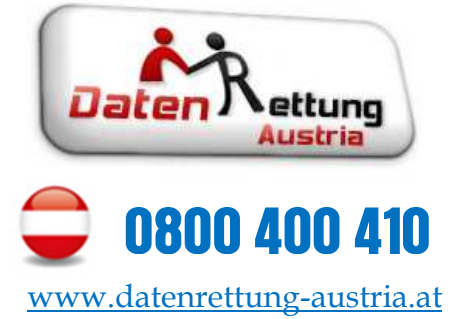

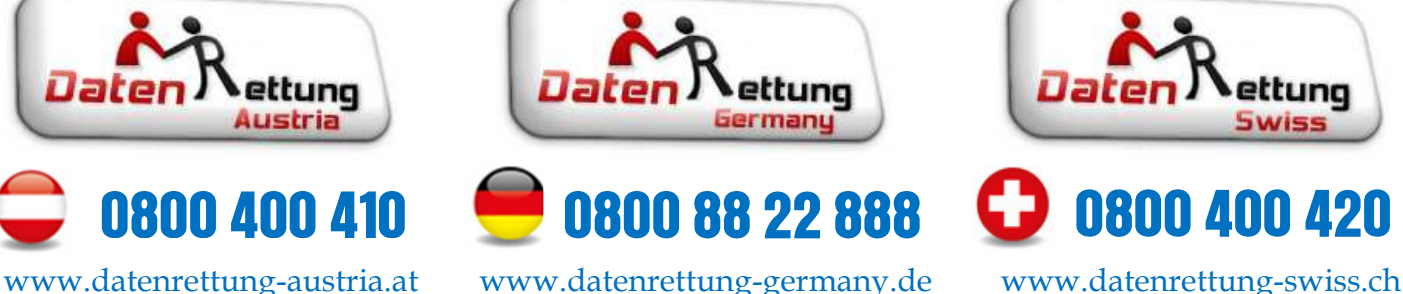

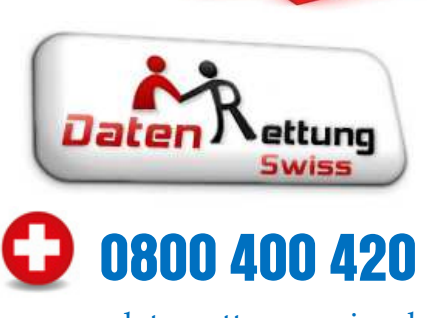